# WHY PRICK, WHEN YOU CAN SCAN?\*

# Use the FreeStyle LibreLink app to easily share your glucose data with your healthcare provider.

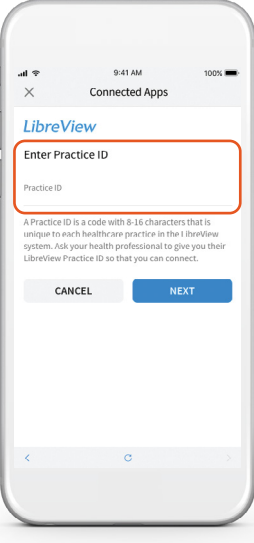

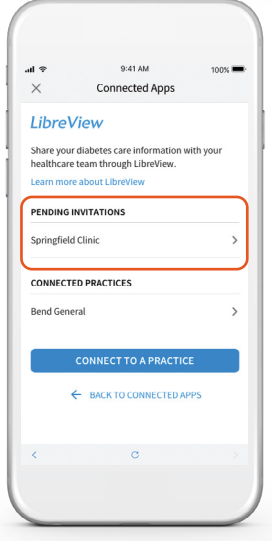

### Option 1:

# Connect with your healthcare provider

Ask your healthcare provider or office staff to provide their LibreView Practice ID, which is a code specific to your healthcare provider's practice.

Then simply enter the ID in the FreeStyle LibreLink app.

Go to: *Menu > Connected Apps > LibreView > Connect to a Practice > Enter Practice ID*

Click **Next** and then **Connect** after viewing your healthcare provider's practice contact information.

## Option 2: Accept practice invitation

Your healthcare provider's office will send an invitation to share your glucose data that can be accepted in two ways:

- 1. Click "Accept Invitation" in the email
- 2. Accept the invitation directly in the FreeStyle LibreLink app

#### Go to:

*Menu > Connected Apps > LibreView > Pending Invitations > Accept*

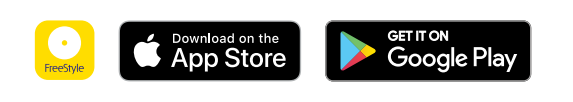

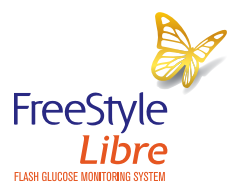

Need help? Contact Abbott Customer Care at 1-888-205-8296 or visit [www.LibreView.com](http://www.LibreView.com) and click on Customer Support

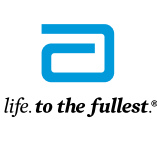

Abbott

The FreeStyle LibreLink app and the FreeStyle Libre reader have similar but not dentical features. A finger prick test using a blood glucose meter is required during times of rapidly changing glucose levels when interstiti blood glucose levels or if hypoglycemia or impending hypoglycemia is reported by the FreeStyle LibreLink app or when symptoms do not match the app readings. The FreeStyle Libre sensor communicates with the FreeStyle Libre LibreLink app that started it. A sensor started by the FreeStyle Libre reader will also communicate with the FreeStyle LibreLink app. The FreeStyle LibreLink app is only compatible with certain mobile devices and operating information about device compatibility before using the app. Use of FreeStyle LibreLink requires registration with LibreView.

\* A finger prick test using a blood glucose meter is required during times of rapidly changing glucose levels when interstitial fluid glucose levels may not accurately reflect blood glucose levels on if hypoglycemia or imp when symptoms do not match the system readings.

The FreeStyle Libre flash glucose monitoring system is indicated for measuring interstitial fluid glucose levels in adults aged 18 years and older with diabetes mellitus. Always read and follow the label/insert.

# Start by getting a LibreView account

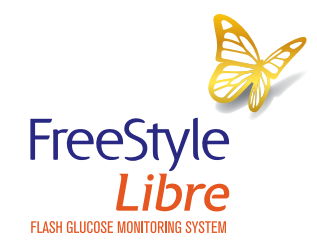

If you scan with the FreeStyle Libre reader, you need a LibreView account BEFORE you can share your data.

- Go to [www.LibreView.com](http://www.LibreView.com)\*
- **Click on Sign Up**
- Choose the LibreView Account for Patients and follow on-screen instructions
- Connect your FreeStyle Libre reader
- Press Upload a device and follow on-screen instructions

# There are two easy ways to share your data with your healthcare professional.

### Option 1

- Ask your healthcare professional to *invite you* to share your data. **1**
- 2 You will receive an email inviting you to share. Click Accept Invitation and you will be directed to the LibreView website.
- Log in to your LibreView account. **3**

## Option 2

- Ask your healthcare professional for his/her Practice ID. **1**
- Log in to your LibreView **2** account. Click on the  $\equiv$  icon at the top right of the screen and select Account Settings.

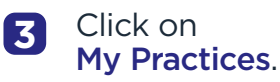

**4**

Enter your healthcare professional's Practice ID.

Need help? Contact Abbott Customer Care at 1-888-205-8296 or visit [www.LibreView.com](http://www.LibreView.com) and click on Customer Support

life to the fullest.®

**Abbott** 

LibreView is developed, distributed, and supported by Newyu, Inc. The LibreView data management software is intended for use by both patients and healthcare professionals to assist people with diabetes and their healthcare evaluation of historical glucose meter data to support effective diabetes management. The LibreView software is not intended to provide treatment decisions or to be used as a substitute for professional healthcare advice. The LibreView website is only compatible with certain operating systems and browsers. Please check [www.LibreView.com](http://www.LibreView.com) for additional information

© 2020 Abbott. FreeStyle, Libre, and related brand marks are marks of Abbott. Product images are for illustrative purposes only. Other trademarks are the property of their respective owners.

2pm 6pm 10pm

FreeStyle Libre

**6ว2** 

Ends in 13 days 10:23pm